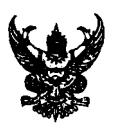

## บันทึกข้อความ

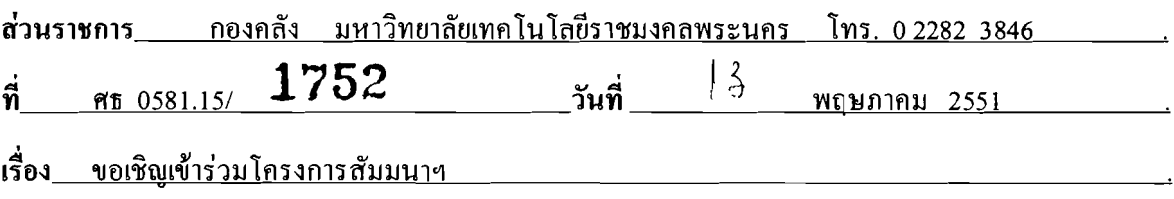

เรียน

้ด้วยมหาวิทยาลัยเทคโนโลยีราชมงคลพระนคร จำเป็นต้องเร่งพัฒนาระบบบัญชีของมหาวิทยาลัย เพื่อให้สอดคล้องกับนโยบายของรัฐบาล มหาวิทยาลัยฯ อนุมัติให้กองคลังจัดโครงการสัมมนา "แนวทาง การปฏิบัติงานค้านระบบงบประมาณ พัสคุ การเงิน บัญชีกองทุน ลักษณะ 3 มิติ โคยเกณฑ์กงค้าง และระบบ บัญชีต้นทุน" ในวันที่ 26 – 27 พฤษภาคม 2551 ณ ห้องภาณุมาศ ชั้น 10 โรงแรมรอยัลริเวอร์ เชิงสะพาน ึกรุงธน (ซังฮี้) กรุงเทพมหานคร ในการนี้มหาวิทยาลัยฯ ขอเชิญ

- 1. รองคณบดีฝ่ายบริหารและวางแผน
- 2. หัวหน้างานการคลังและพัสดุ

จึงเรียนมาเพื่อทราบและแจ้งผู้เกี่ยวข้องเข้าร่วมสัมมนาตามโครงการและตารางที่แนบมาพร้อม หนังสือฉบับนี้

Pr

(รองศาสตราจารย์ควงสุดา เตโชติรส) อธิการบดีมหาวิทยาลัยเทคโนโลยีราชมงคลพระนคร